<span id="page-0-0"></span>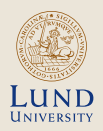

#### Lab related seminar ETSF15

**STEFAN HÖST** DEPT. OF EIT, LUND UNIVERSITY

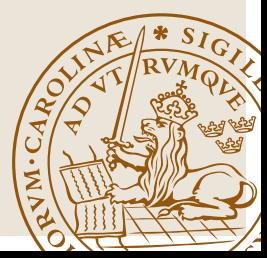

## Idea of two first two labs

#### **Lab 1 (Phy layer)**

- Point to point communication
- Phy layer based on optics
- Transmit led color
- Load data in frame
- Wait for ACK

#### **Idea**

- Construction of (very) simple network card
- Construction based on an Arduino shield
- Implement behaviour

#### **Lab 2 (Link layer)**

- Add access point
- Addressing
- Retransmission scheme
- Error control (CRC)

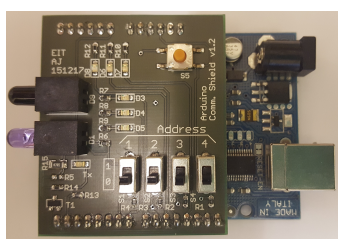

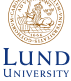

### Hardware constructions

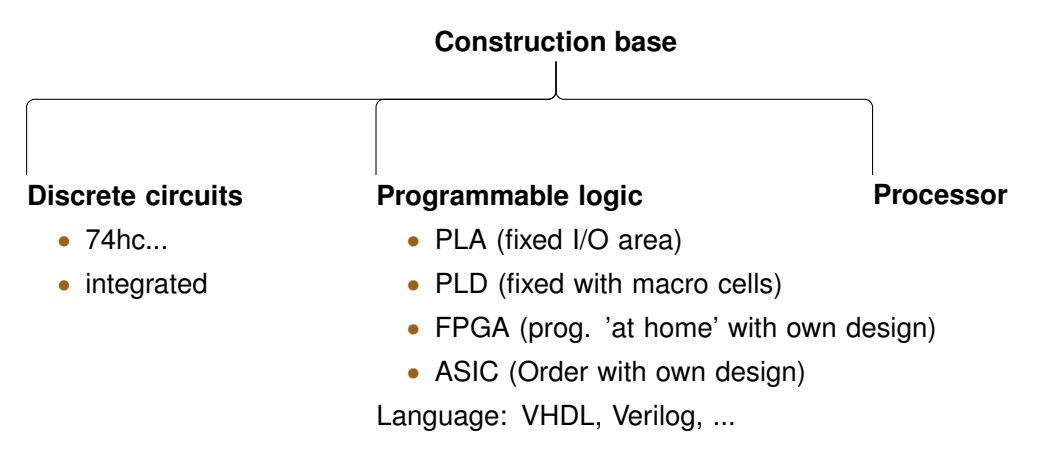

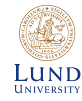

## Hardware constructions

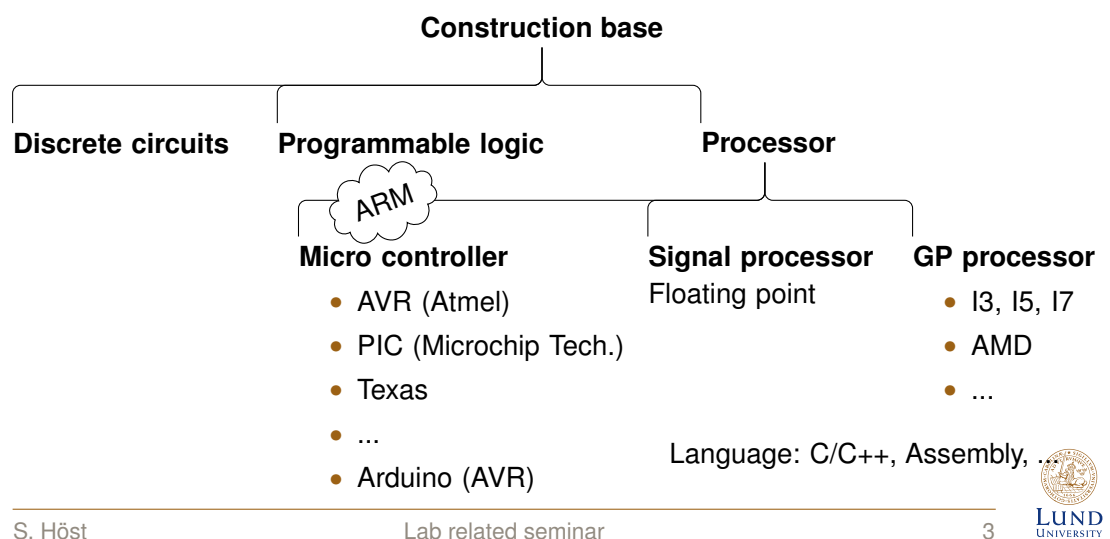

## <span id="page-4-0"></span>[About programming Arduino](#page-4-0)

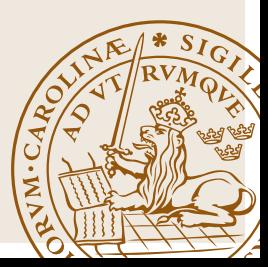

## Arduino general code structure

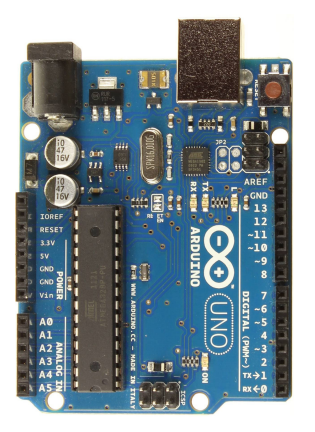

```
General code skeleton
// global variable and constant declarations
void setup() {
  // put your setup code here, to run once:
}
void loop() {
  // put your main code here, to run repeatedly:
}
```
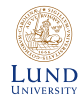

# I/O (LEDs)

#### Blink

```
int LED1=3;
void setup() {
 // put your setup code here, to run once:
 pinMode(LED1,OUTPUT);
}
void loop() {
 // put your main code here, to run repeatedly:
 digitalWrite(LED1,HIGH);
 delay(300);
 digitalWrite(LED1,LOW);
 delay(300);
}
```
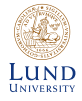

# I/O (Serial monitor)

#### Serial

```
void setup() {
 // put your setup code here, to run once:
 Serial.begin(9600);
}
void loop() {
 // put your main code here, to run repeatedly:
  [1, 1]Serial.print(x); // Print argument
 Serial.println(x); // Print argument followed by newline
}
```
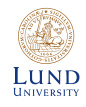

# Flow control examples (C/C++)

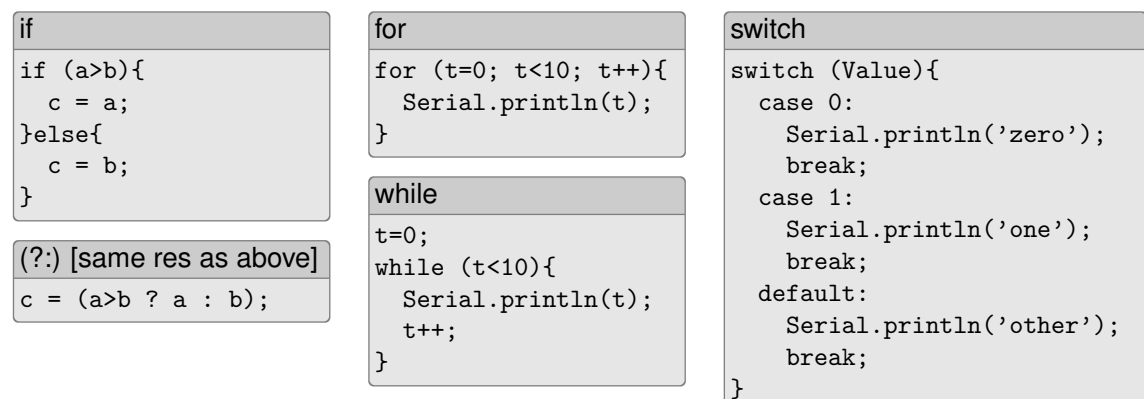

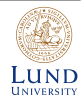

# Bit operations (C/C++)

#### **Shift**

// Shift left k steps  $a = a \ll k;$ // Shift right k steps  $a = a \gg k$ ;

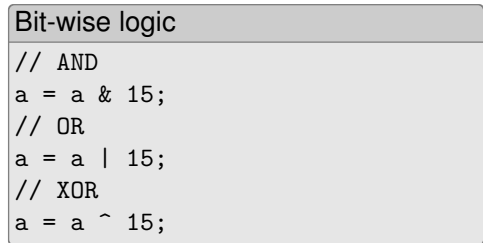

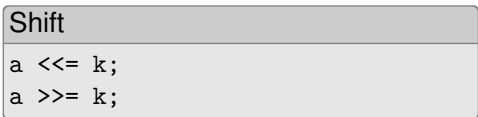

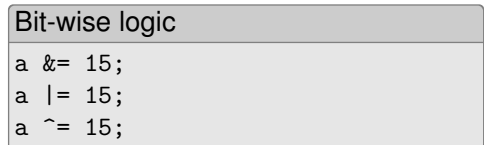

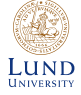

## <span id="page-10-0"></span>Lejonburen on Arduino

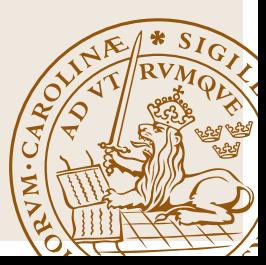

# Lejonburen

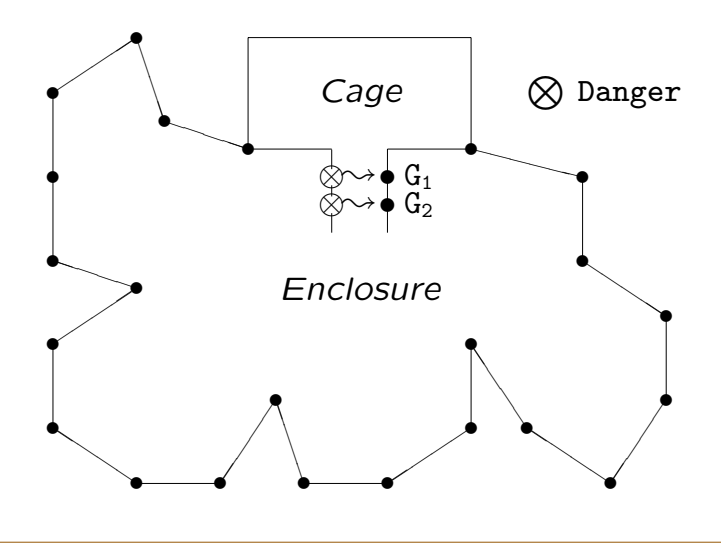

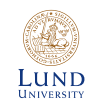

## Graf ett lejon

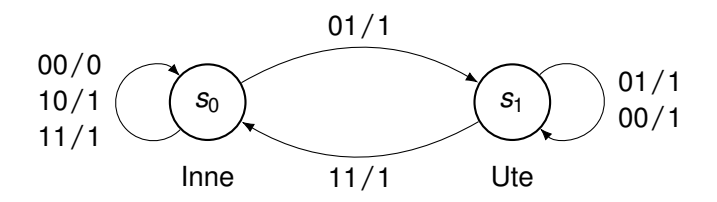

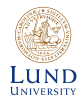

 $10$ 

# Graf många lejon

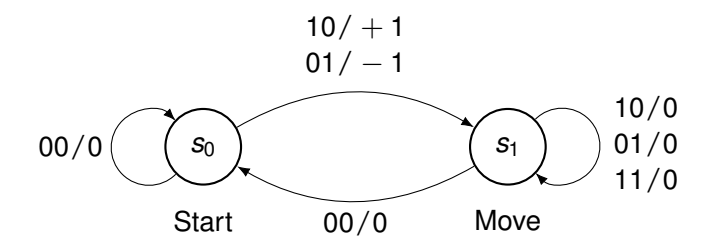

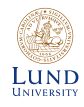

 $11$ 

# Display driver

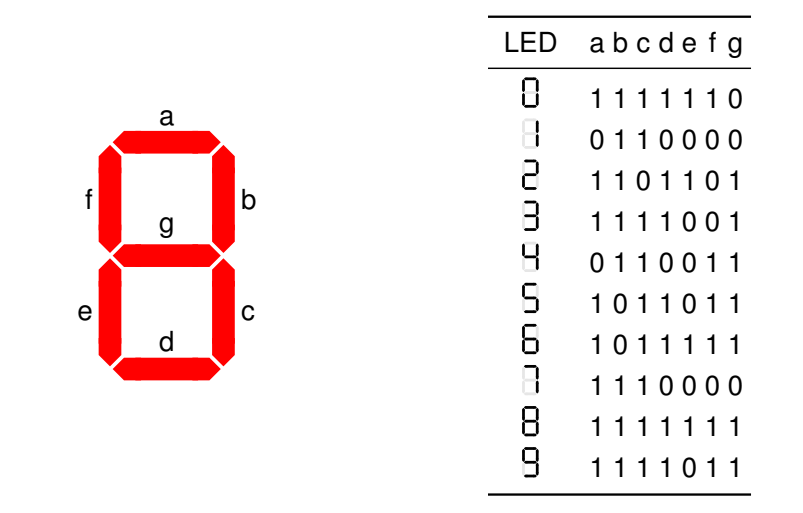

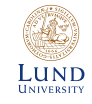